## **Boletim Técnico**

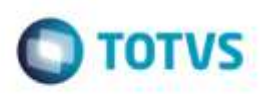

## **Importação de CT-e**

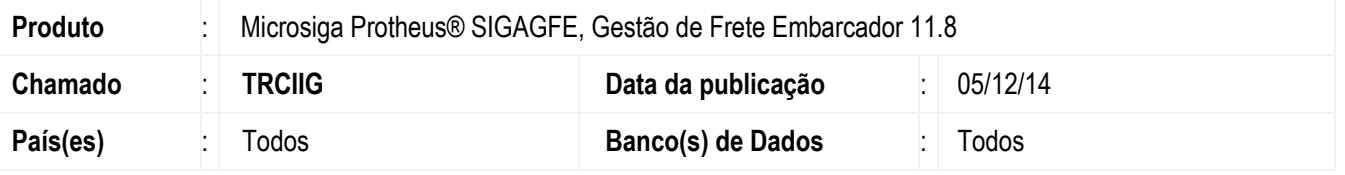

Efetuada alteração no **SIGAGFE**, para quando for importado um **CT-e** de redespacho não seja retornada mensagem de que não é possível importar mais de um **CTRC** para um mesmo Documento de Carga com o mesmo Tipo.

Para viabilizar essa melhoria, é necessário aplicar o pacote de atualizações (*Patch*) deste chamado.

## **Procedimento para Utilização**

- 1. Inclua um Documento de Carga com o tipo de frete "CIF com Redespacho" e informe duas transportadoras no trecho.
- 2. Nos parâmetros do módulo do **SIGAGFE**, alterar o parâmetro **Cálculo Normal** para "Opcional".
- 3. Importe um XML simulando um **CT-e** do tipo "Normal", para o segundo trecho do documento de carga e verifique que o campo **GXG\_TPDF** fica como "6", que é redespacho.

## **Informações Técnicas**

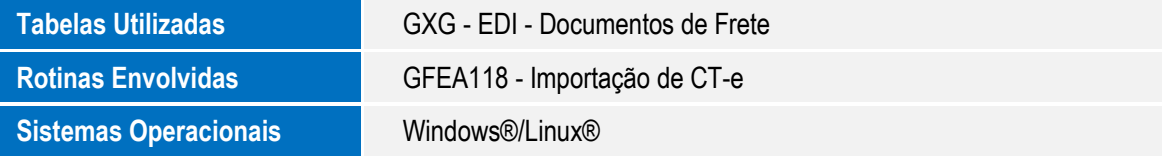

vatios, @

ö